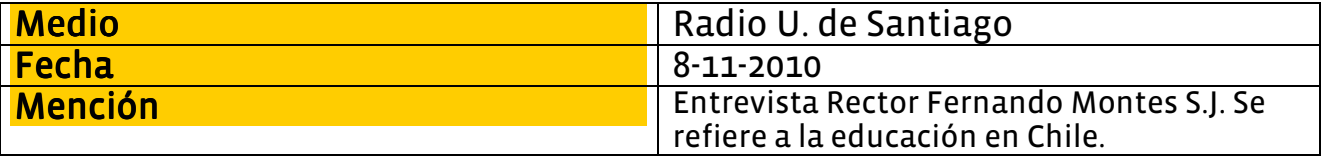

## Entrevista a Fernando Montes, rector de la Universidad Alberto Hurtado.

Radio U de Santiago 94.5 Usach al Día

La desigualdad, según el rector de la Universidad Alberto Hurtado, es la principal falencia del sistema educacional chileno. Entrevista a Fernando Montes, rector de la Universidad Alberto Hurtado. Tema: La educación chilena. - Corrección de las deficiencias en el sistema educativo chileno. -Condiciones sociales. - Problemas de financiamiento de la educación. - Fuerte aumento en el problema de inequidad. - Problema de motivación. - Gran reforma en distintos niveles educativos. - Disminución de presupuesto para educación parvularia. - Clasismo en Chile. - Indicadores que también señalen vocación. - Deuda histórica con los profesores.